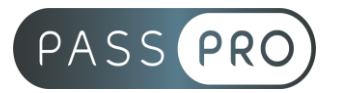

# **Adobe Illustrator CC** Initiation

# **Modalités pédagogiques**

**Durée** : 21 heures, 3 jours **Horaires :** 9h00-12h30 et 13h30-17h00 **Lieu** : Voir convention **Participants** : 1 mini – 8 max **Dates** : Voir convention **Niveau** : Initiation

# **Présentation de la formation**

Cette formation vous permettra de découvrir les techniques du dessin vectoriel, intégrer des illustrations dans un montage, réaliser des dessins et des graphiques, travailler la typographie, la mise en page et dessiner avec les calques sur Illustrator.

# **Objectifs de fin de formation**

À la fin de la formation l'apprenant sera capable de :

- Créer des illustrations vectorielles (dessins, schémas, images...)
- Mettre en couleur un dessin vectoriel (contour, forme, dégradé)
- Utiliser les fonctions transparences, dégradés de formes et effets

# **Public visé et Prérequis**

Public visé :

Graphiste, maquettiste et toute personne souhaitant apprendre à réaliser des dessins vectoriels avec Illustrator.

Prérequis : Maîtrise de l'environnement PC ou Mac.

## **Positionnement avant la formation**

Le niveau de connaissance des stagiaires sera évalué avant la formation via un questionnaire en ligne réalisé par le formateur.

# **Objectifs et contenus pédagogiques par demi-journée**

#### **Jour 1**

**Matin** 

#### **Prise en main du logiciel**

- Principes du dessin vectoriel et caractéristiques d'un document Illustrator
- Présentation de l'environnement de travail (mémoire, gestion des polices, préférences...)

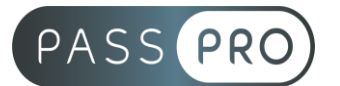

Après-midi

#### **Dessin avec les outils plume et crayon**

- Les outils et commandes de dessin
- Les attributs (couleurs, motifs, dégradés...)
- Les déformations (rotations, homothéties, symétries...)

### **Jour 2**

**Matin** 

#### **Manipulation de texte**

- Le texte libre, ligne de base et enveloppe
- Les attributs de caractères, le chaînage, l'habillage
- Enregistrement et emploi de styles
- La vectorisation des caractères

#### Après-midi

#### **Travailler avec des groupes et des calques**

- Définir des groupes
- Création de calques
- Affichage des calques
- Verrouillage des calques
- Fusion des calques
- Les fonctions complexes
- Les transparences et la notion d'inversion
- Les masques
- Les opérations sur les formes
- Les dégradés de formes et de couleurs
- Les effets
- Les calques

## **Jour 3**

**Matin** 

#### **Les graphiques**

- La saisie des données
- Les attributs
- La création de symboles et la personnalisation

## Après-midi

#### **Le travail avec les calques**

- Affichages, verrouillages, collages et gestion des plans.
- Options de calques et de traçages automatiques

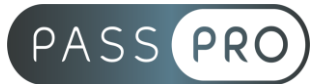

# **Moyens pédagogiques et techniques mis en œuvre**

#### **Moyens pédagogiques** :

Moyens et méthodes pédagogiques : La formation alternera théorie et pratique avec des exercices, cas pratiques et mises en situation.

Supports : Un support de cours sera remis à chaque apprenant.

#### **Moyens techniques** :

Moyens mis à disposition : Salle équipée de tables et chaises, connexion internet, vidéoprojecteur ou projection des supports sur un écran LCD

Matériel requis : Ordinateur personnel autorisé.

## **Modalités d'évaluation**

**Avant la formation** : une évaluation en ligne sur le positionnement du stagiaire

**Pendant la formation** : exercices, quiz, QCM et mises en situation tout au long de la formation pour tester vos connaissances et évaluer votre progression.

**En fin de formation** : un questionnaire à choix multiple permettra de vérifier l'acquisition correcte des compétences.

**Critère d'évaluation** :

• Un score de 75% de bonnes réponses doit être obtenu pour la validation des acquis.

**Après la formation** : une évaluation est réalisée à 6 mois pour évaluer l'impact de la formation sur la pratique professionnelle du stagiaire

## **Moyens d'encadrement**

Formateur spécialisé en design et graphisme depuis plus de 16 ans

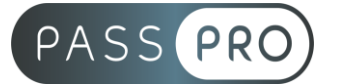

# **Moyens permettant le suivi et l'appréciation des résultats**

Suivi de l'exécution :

- Feuille d'émargement par demi-journée signée par chaque stagiaire et par le formateur
- Remise d'une attestation d'assiduité individuelle à la fin de la formation

Appréciation des résultats :

- Évaluation formative continue durant la session
- Remise d'une attestation de fin de formation
- Questionnaire d'évaluation de la satisfaction en fin de formation

## **Sanction de la formation**

Remise d'une attestation de fin de formation

# **Accessibilité aux personnes en situation de handicap**

Nous souhaitons que tout le monde puisse bénéficier et accéder à nos formations. C'est pourquoi, notre organisme de formation vous propose d'étudier les possibilités d'aménagement au cas par cas. Pour cela merci de contacter le Référent Handicap au 09 51 04 21 45 ou par mail à handicap@passpro.fr.